Cracking Adobe Photoshop is fairly easy. First, you must obtain a valid serial number. To do this, you must visit Adobe's website and download a cracked version with a valid serial number. Then, you should launch the downloaded crack and enter the serial number in the box. Once this process is complete, the software is cracked and ready to use. In this piece, we have listed some of the best tips and tricks that you can use to enhance your photos and make them look more professional. If you are looking to change your photos, try some of these tips and tricks. They can help you enhance your photos and make them look more professional.

## **CD** Download

The new version works with other Photoshop applications such as Photoshop Elements 7 and Photoshop CS6, and can export projects to the latest version. The third party plug-ins can be updated within Animate, Dreamweaver, Fireworks, Flash, and InDesign. The update also gives you the ability to import Elements and Photoshop files into the other applications. The touch optimization has also been improved, and the WYSIWYG view now includes an improved table layout option in the columns feature for tables, which will even auto resizes column widths. There is also a new filter that removes the background of the entire canvas, which can be useful when you want to work on a detail without distracting the bigger picture. You've seen the newest features in the new and long awaited version of Adobe Photoshop CC. It's an all new experience. It's highly interactive. It's fast, precise, and — most importantly — completely new. If you are still using the same workflow as years ago, you need to rethink your workflow! Sometimes you just want to work on a project and save the intermediate files without having to go into Photoshop. Photoshop uses a lot of memory to save these, making it a huge resource hog. So what is your answer to this problem? Adobe jumped into the new age of digital design with the release of Photoshop CC. This latest release of the popular software also has a host of new features, many of which were created in collaboration with a new AI creation software called Adobe Sensei. It packs a lot of features for advanced users, and even introduced a dedicated set of Photoshop tutorials.

## **Adobe Photoshop CS3 Download free Activation Keygen For (LifeTime) [Win/Mac] {{ upDated }} 2023**

Creating a template is a great way to save time when creating projects, and can allow you to create multiple versions of the same thing. A template supports the designing process in a few ways. The first is that templates can save you a great deal of time by allowing you to create many versions of the same project. The second is that templates make it easy to save repeatable actions, such as formatting text the same way every time. And finally, templates are a great way to backup your work, with no worries that you'll lose something. Creating a Template in Photoshop Depending on the template you use, creating a new template can be a bit different from creating new images. The first set of tools are those that correspond nicely with the interface of the "Window" module – you know, the one in the upper-right corner of your window. These tools correspond to basic Activity and preference settings (that is to say, the little icons that are displayed on the right side of the window). Here, the left side of the window is the drawing area. Creating a template is a great way to save time when creating projects, and can allow you to create multiple versions of the same thing. A template supports the designing process in a few ways. The first is that templates can save you a great deal of time by allowing you to create many versions of the same project. The second is that templates make it easy to save repeatable actions, such as formatting text the same way every time. And finally, templates are a great way to back-up your work, with no worries that you'll lose something. Creating a Template in Photoshop Depending on the template you use, creating a new template can be a bit different from creating new images. e3d0a04c9c

## **Adobe Photoshop CS3 Incl Product Key Activation Code [Win/Mac] {{ upDated }} 2022**

Adobe Photoshop is one of the most popular multimedia platforms in the world. It has an incredible feature set and an easy enough to use interface to make the most common and complicated tasks a breeze. These new capabilities are enabled by Adobe Sensei AI – a new artificial intelligence engine that powers a range of Adobe Photoshop features such as natural-language search, content discovery, and augmented reality. Adobe Sensei AI can help users leverage AI-driven capabilities in Photoshop, including intelligent image recognition, to find, organize and manage content and quickly access and edit files. **Adobe Photoshop Elements –** With Adobe Photoshop Elements you can edit your photos in a completely new and exciting way. You can edit them as you wish with ease, and your photos will look fantastic. Editing your photos is made even more simple with the addition of a whole range of new and exciting features. Not only that, Adobe Photoshop CC is a great way to learn new things. You can help your team with the new features in the Creative Cloud. Keep in mind that the new features won't just help you to design a website, but you can feel the satisfaction of being creative. Photoshop CC is a great tool for those who are looking for a new way to organize and share. Adobe Photoshop was launched in 1987 by Thomas Knoll and John Knoll. Ever since it has been a favorite among amateur and professional designers and has remained a highly acclaimed tool for its high-end features.

photoshop elements trial version free download photoshop elements windows 10 download photoshop elements 9 download photoshop elements plugins free downloads photoshop elements download windows 10 photoshop elements mac download photoshop elements manual download photoshop elements kaufen download photoshop elements kostenlos download deutsch vollversion photoshop elements kostenlos download

A new one-click feature in Photoshop CC is the new "Delete and Fill" tool that simplifies complex selection editing by providing one-click removal of the original content and instant insertion of a new content. This feature requires an extra step, but users have the ability to personalize their settings to have more control over the transaction. Users can also override the Edit in place option and switch to the Replace tool, along with having the possibility to view the original image in the background. And for more streamlined user editing experience, an innovation in Photoshop Lightroom has been introduced that allows users to swap out lenses on the fly via a simple workflow. This feature requires an extra step and users can purchase the optional Lens Switcher . Photo editing for the desktop also adds the ability to pair your smartphone camera with the desktop, enabling users to edit their files on the go in the desktop or on a mobile device when out of the office. These two features require a new download to the desktop app store rather than having the back-up option on the cloud. Also, users can download Camtasia Studio from the Creative Cloud apps store to make screen recording tutorials on the go. This feature is still in beta. Also during Adobe MAX, the company announced the latest version of its flagship desktop photo editor, Photoshop CC, will be launching as a Creative Cloud subscription item. The new feature introduces Photoshop Mobile, a powerful mobile version of Photoshop CC designed specifically for editing images on bigger screens without compromising quality. The mobile app uses a hardwareaccelerated bitmap engine and shared assets that drastically increase speed. Now users can edit on

the go, meaning the creative process is never limited to the desktop.

In addition, Smooth Scroll works for the SVG files. The new feature provides the basic interface for creating SVG files automatically. So, in short, it will create all the icons in a convenient way. The biggest thing about the Photoshop CS6 is the interface. Admitedly, I'm not the best person to talk about this since I'm not a designer. But, I could understand it, and it's quite fun to play with Photoshop. First, you will see the interface in three different ways. In the main view of a document, you will see the tools and features, which have an icon magazine. You click on the icon and do settings or creation. When the document is selected, Illustrator's tools will fade away with a view of the colors, gradients, and strokes. So, you can make it your style with vectors, and you can edit it with smart object. The New Document window opens and allows you to choose the new Photoshop theme and a name for your newly created file. Select the New document type option and you can choose a template that has been prepared for you from the set of templates you already have installed. Select the New document template option, and you will receive a theme that is based on your previous choice of a template. You can choose your document type, template and themes after the creation of a new Photoshop document using the New Document window. Aimed at amateurs, Adobe Photoshop Express is an all-in-one app for editing and sharing images. It's an excellent, straightforward app and the only one of its kind. It's familiar enough to make a seamless introduction to Adobe's software, and the free version includes everything.

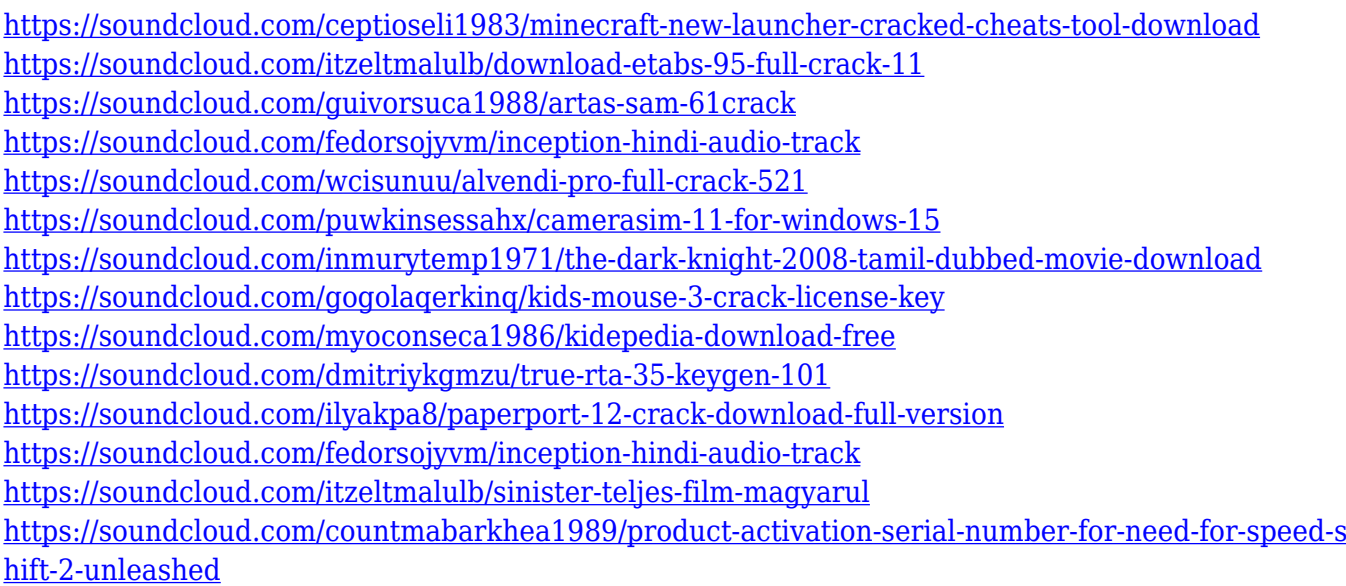

The Edit & Share > Save and Share menu feature has been removed from the Creative Cloud mobile app. Also in this release, it is not possible to create a Quick Save option in the Photoshop mobile app for iOS devices. The latest release of Kuler saved the new design system as a user-friendly @Kuler in the Photoshop CC version and Adobe XD. However, with the end of life of the Colorist panel in April of 2017, Kuler is no longer available in the Creative Cloud version of Photoshop > Design or the mobile app. This process is planned to occur with other third party plug-ins as well, such as the AI file format and more. The complete redesigned Photoshop app for iOS and Android boasts a cleaner and more intuitive interface, brings mobile features right to your device, and keeps you connected to Adobe services that make all your photos, graphics and videos look better. The new app features apps, photo and video downloading, and more. Over the years, Adobe has been known for its experimental projects. And one of those projects, that got a huge hype amidst people, is the Adobe

Photoshop Sketch App. It is a Pixelmator-like app on its own, and is a great tool to get a quick idea for posting on social media. It came with tons of new features and as one of the best sketches apps in the App Store. With Adobe Photoshop, users have a pre-designed library of presets to switch between specific features such as red eye correction, face retouching, skin smoothing, and much more. Photoshop has a wide range of artistic presets available to customize your image editing experience. And if that fails, you could always opt to use Photoshop's extensive dynamic range adjustment abilities to create a signature look for your photograph or other image editing project.

Photoshop has had a screen mode option for years. Screen mode automatically turns the computer screen into a virtual image plane, so that you can see your image plane on the screen, even though the image isn't physically attached to the screen. Screen mode is strictly computer science and has no connection to the viewport. Back in 2007, Photoshop developed two powerful components you've grown to love: Bridge and Photoshop Touch. Bridge is a new, lightweight photo software application. While Bridge is designed for quickly viewing and organizing images, it also provides tools to create new images from scratch. Photoshop Touch is a snappy tool designed to quickly make edits to your images or to create new images from scratch. Photoshop Touch takes advantage of the incredible GPU power of your Mac's native hardware. Am I an advanced Photoshop user? How about an experienced one? As the pantheon of digital software continues to grow, the amount of hands on experience that Photoshop commands is somewhat rare. That said, there are many people who purchase Photoshop and feel that they are simply unable to make creative impact on a photo. If you are truly confident in your ability, then you can do nearly anything for your photographs in this software. As a professional who works in the field of design, I have been using Photoshop (the program) for years now. With an understanding of the program and techniques to choose when using Photoshop, you can begin to produce your own results or at the very least get a sense of what is out there in terms of Photoshop. I have to admit though, I am a beginner when it comes to tools and features.